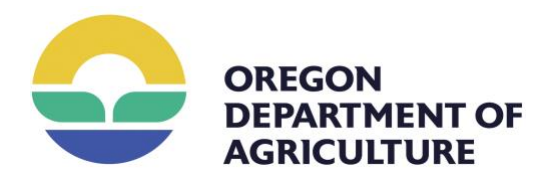

## State Board of Agriculture - Workgroup A

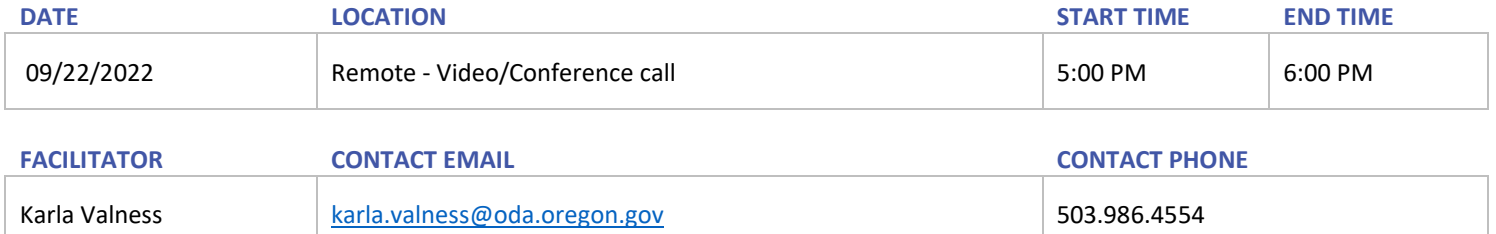

## **SCHEDULE**

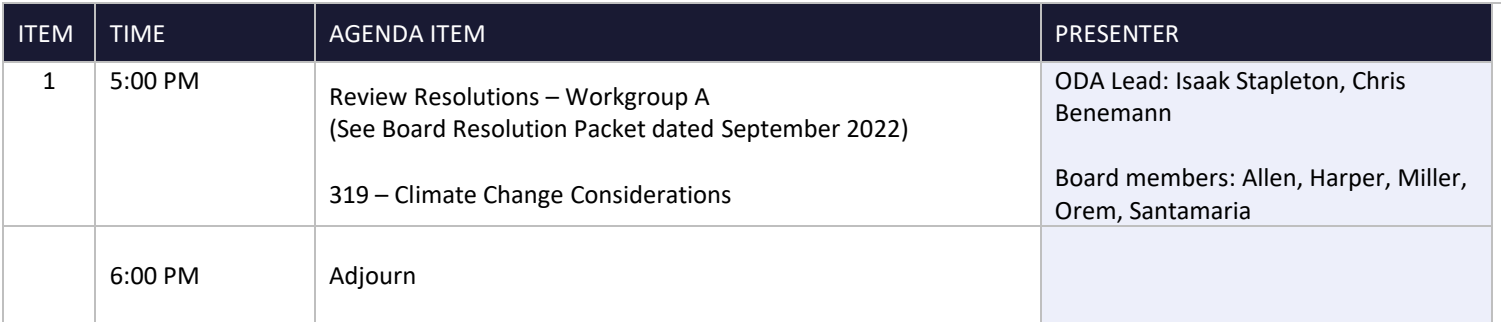

Work sessions are open to the public. No public comment periods are scheduled during the work sessions. Proposed edits will be posted for public comment prior to the next State Board of Agriculture meeting on November 17-18, 2022.

## Meeting Details

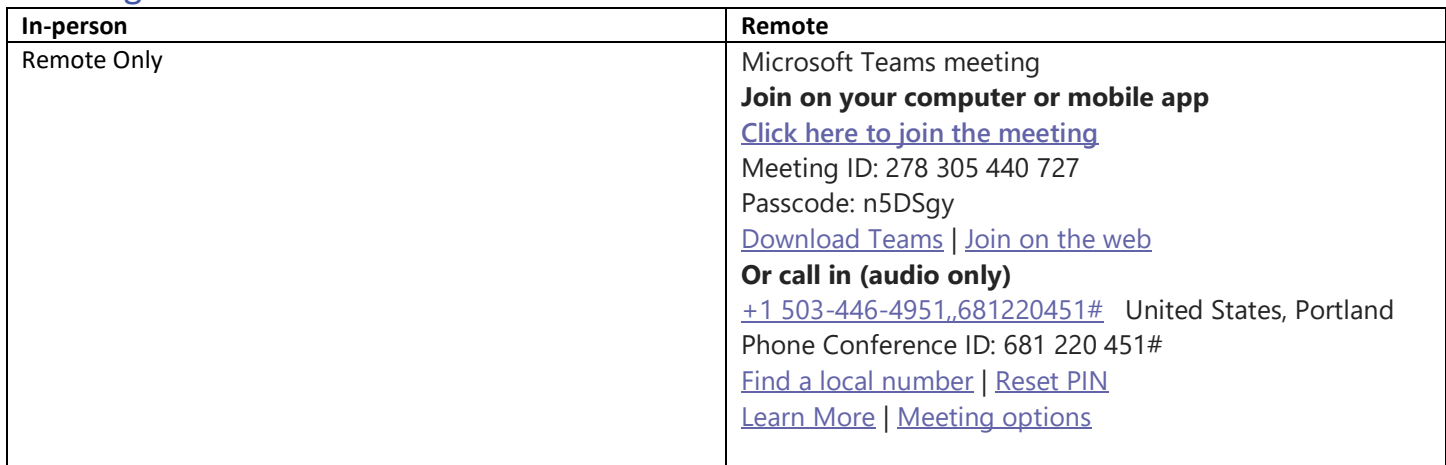